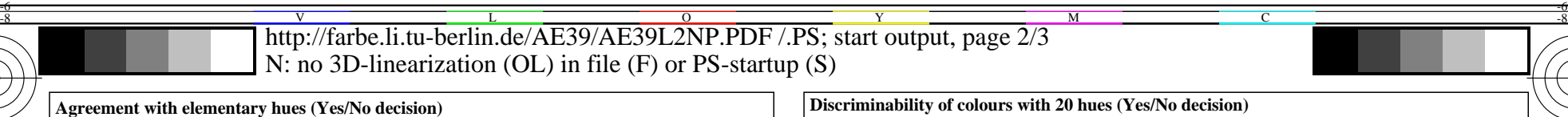

 $\overline{O}$ 

L

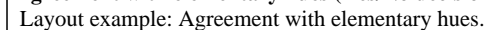

-8

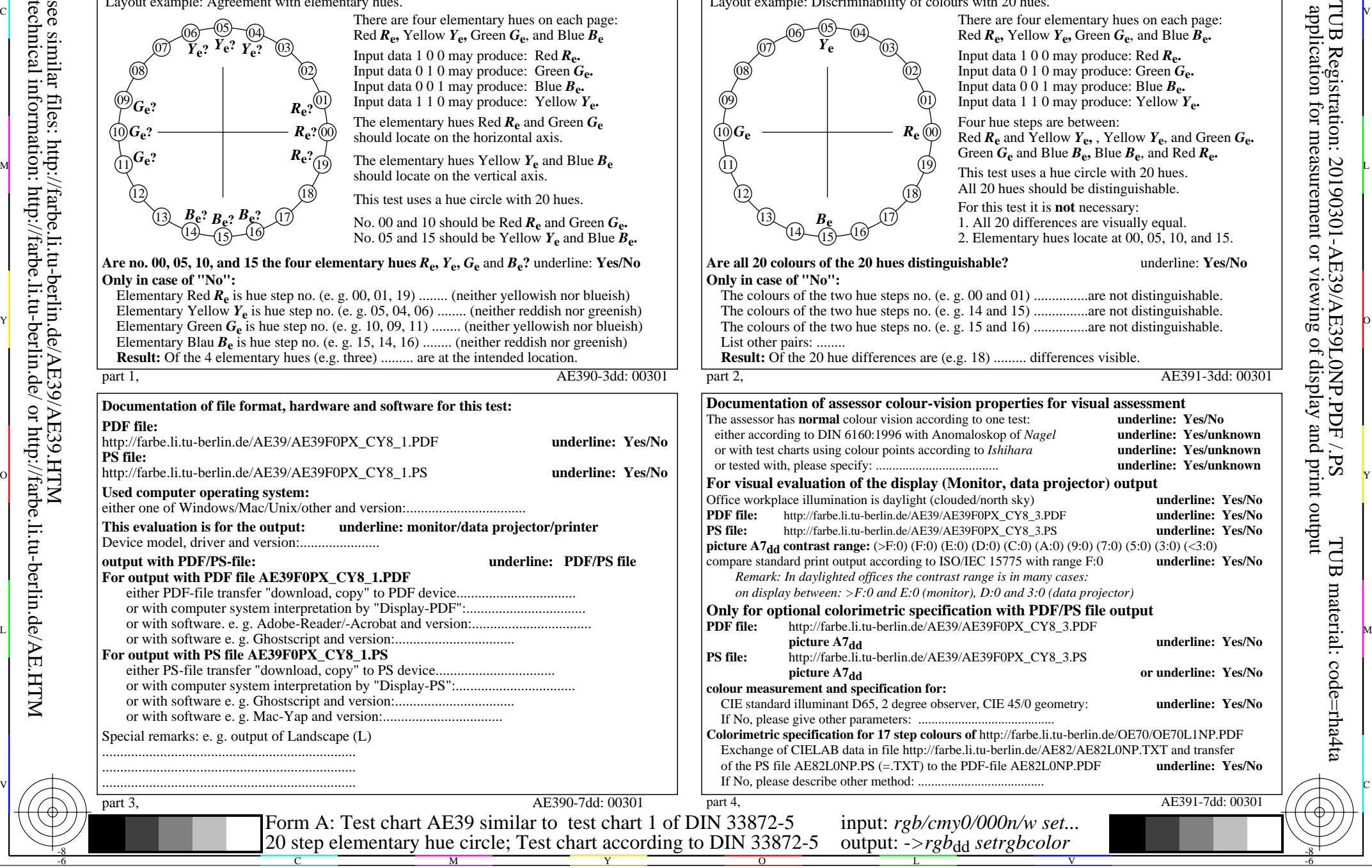

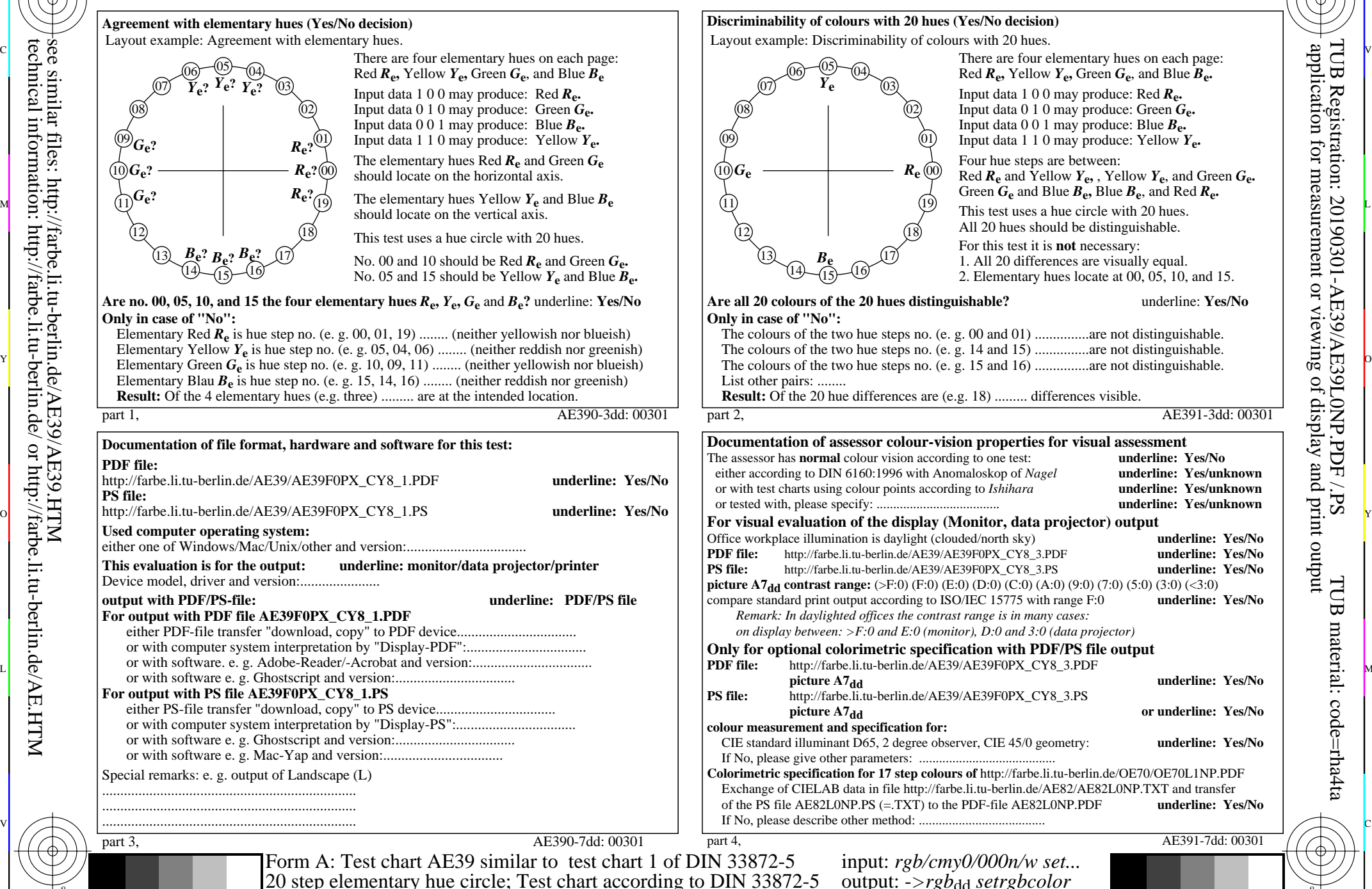

V

 application for measurement or viewing of display and print output TUB Registration: 20190301-AE39/AE39L0NP.PDF /.PSTUB material: code=rha4ta

-6

-6